## SAP ABAP table /CRMWST/SRV003ROSBTITEMDATE001 {BTITEMDATESSET}

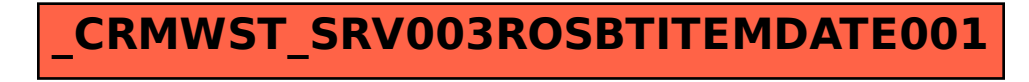